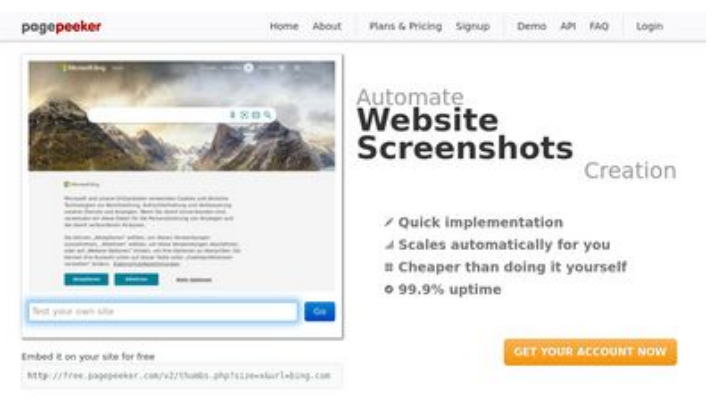

#### $\bigcirc$  Fast rendering Sast rendering<br>Cenerals screenshots in a matter of seconds. Never busy, so there's<br>no waiting in line. Rendering starts immediately and is finished<br>quickly

ha Accurate screenshots **The Musical district restricts in the state of the state of the state of the state of the state of the state of the state of the state of the state of the state of the state of the state of the state of the state of the s** 

#### **SEO Content**

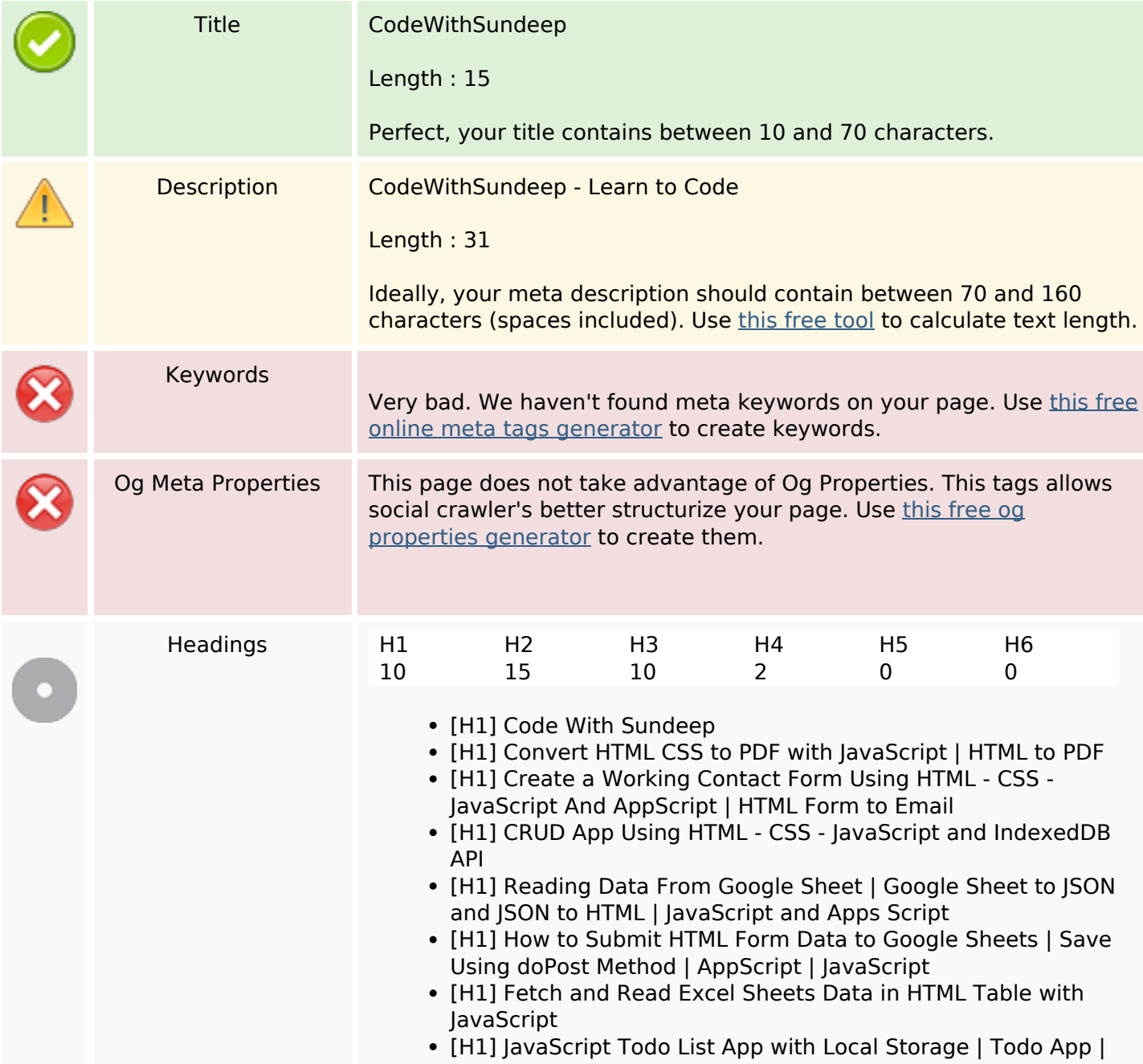

## **Website review ilovetech.ga**

Generated on October 22 2022 07:49 AM

**The score is 48/100**

#### **SEO Content**

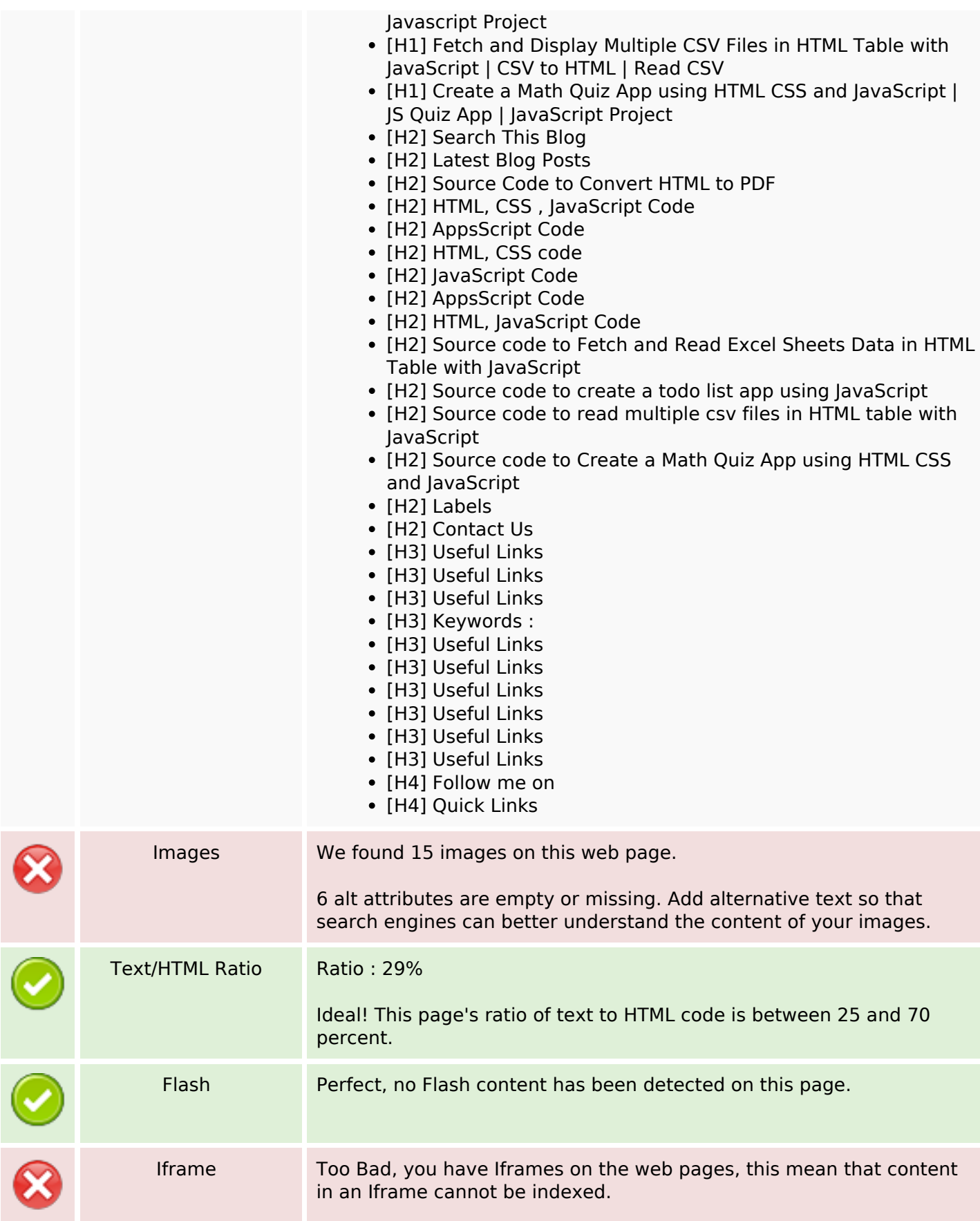

### **SEO Links**

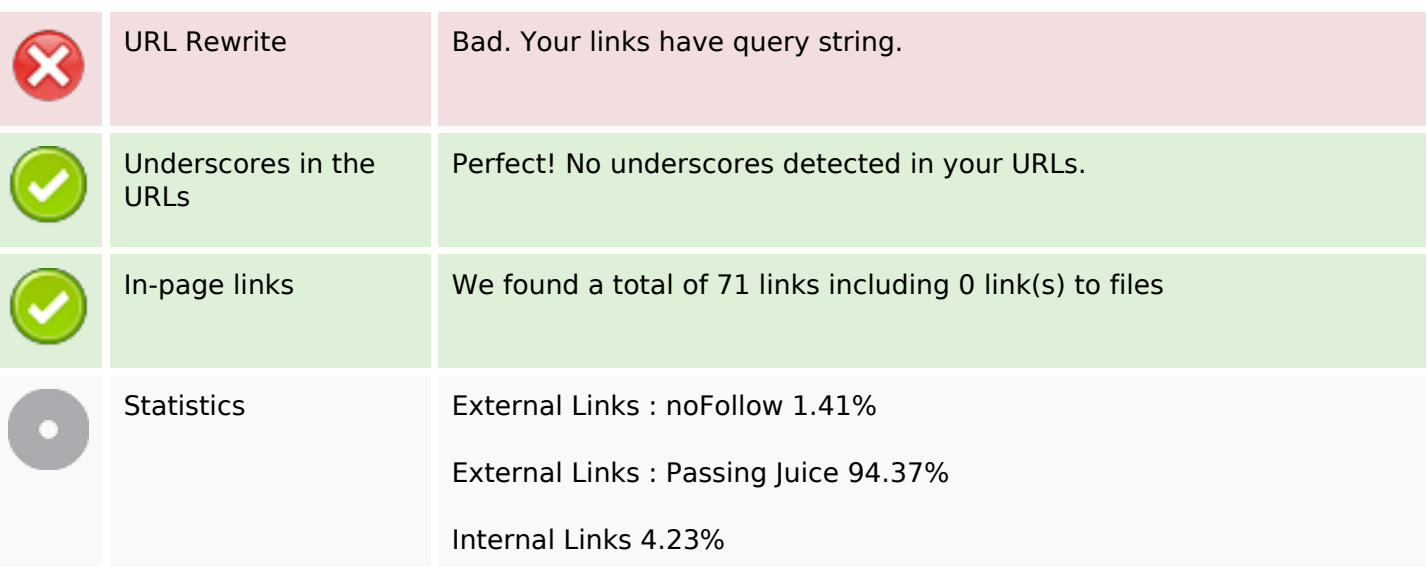

# **In-page links**

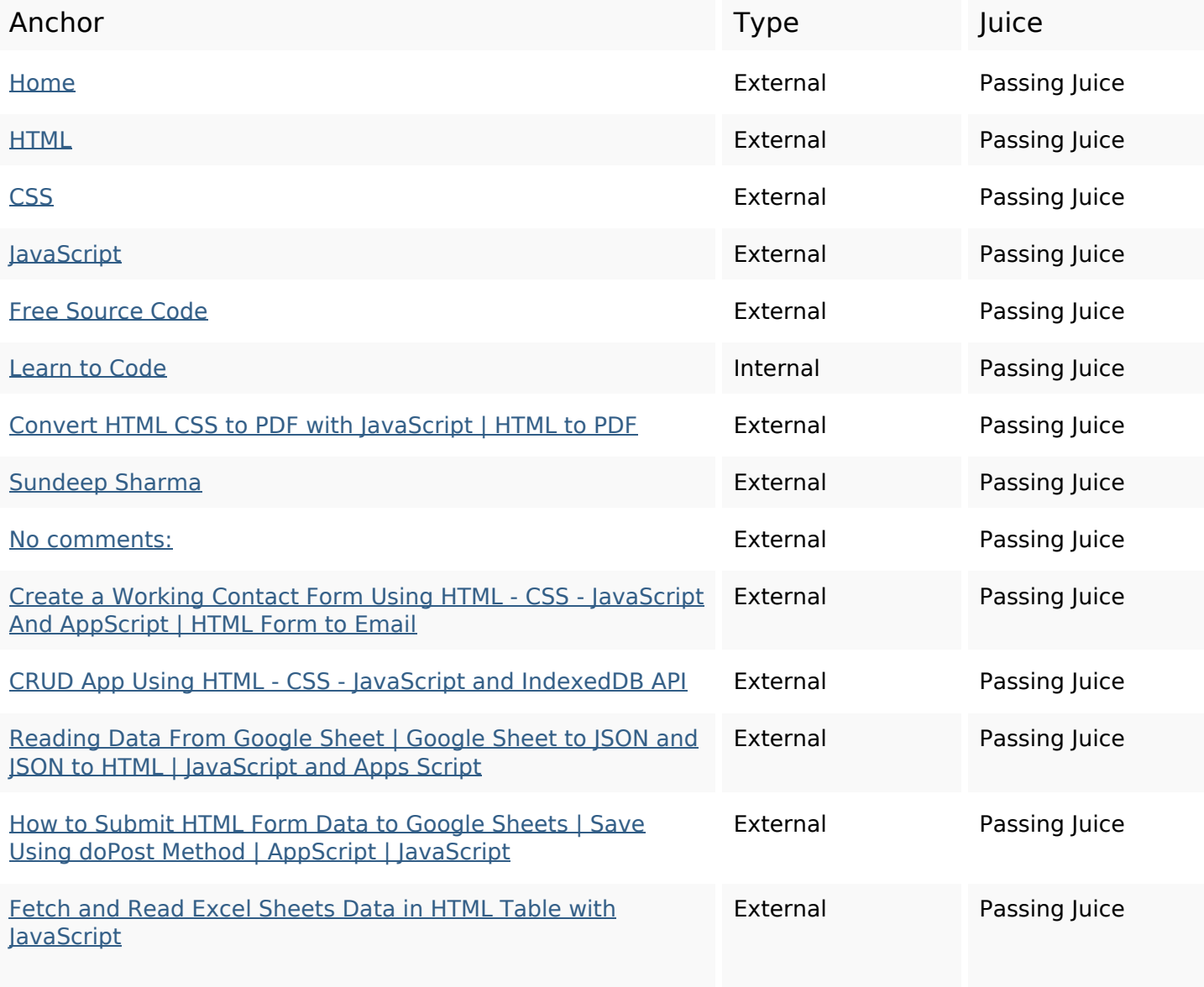

# **In-page links**

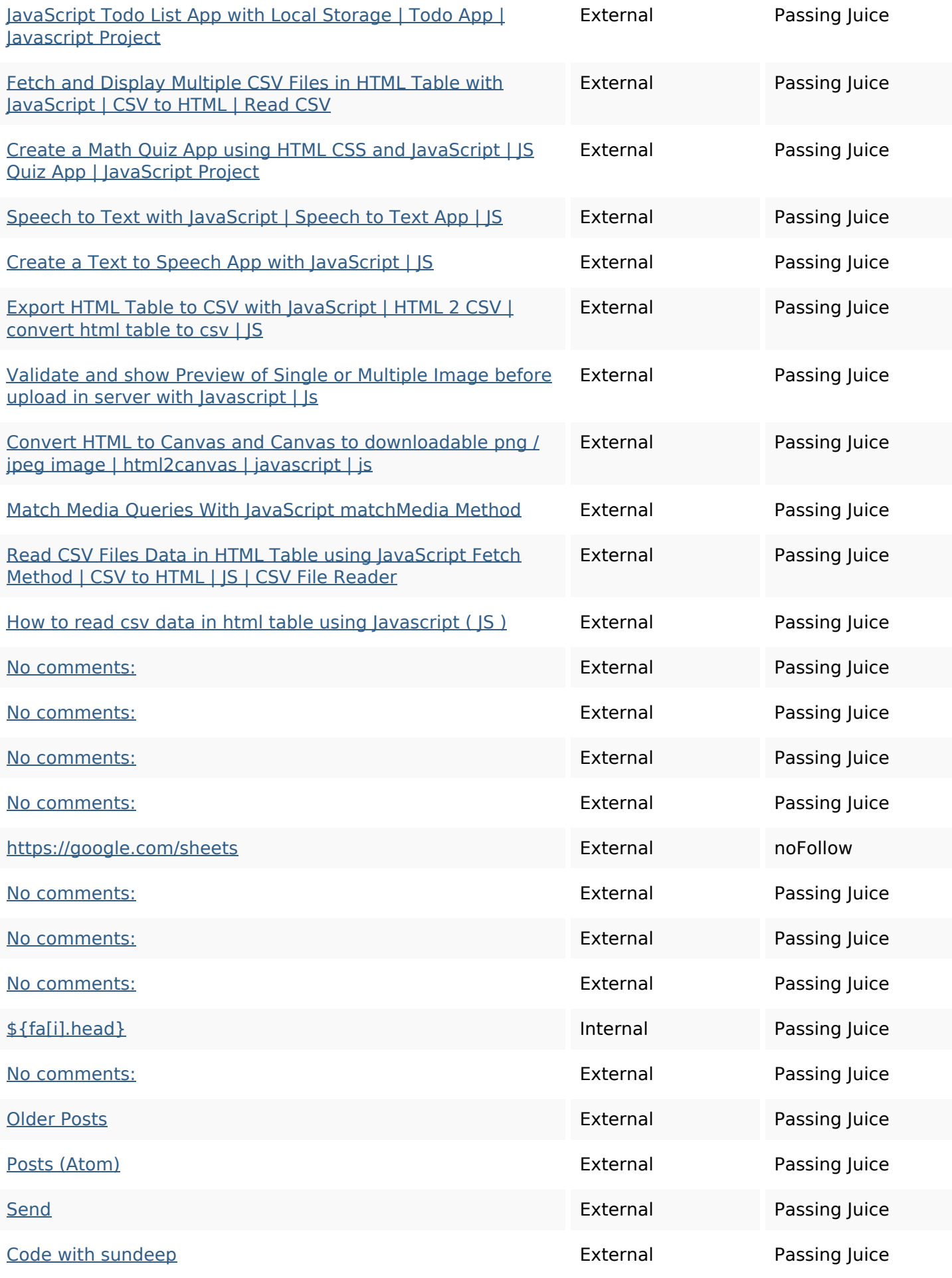

# **In-page links**

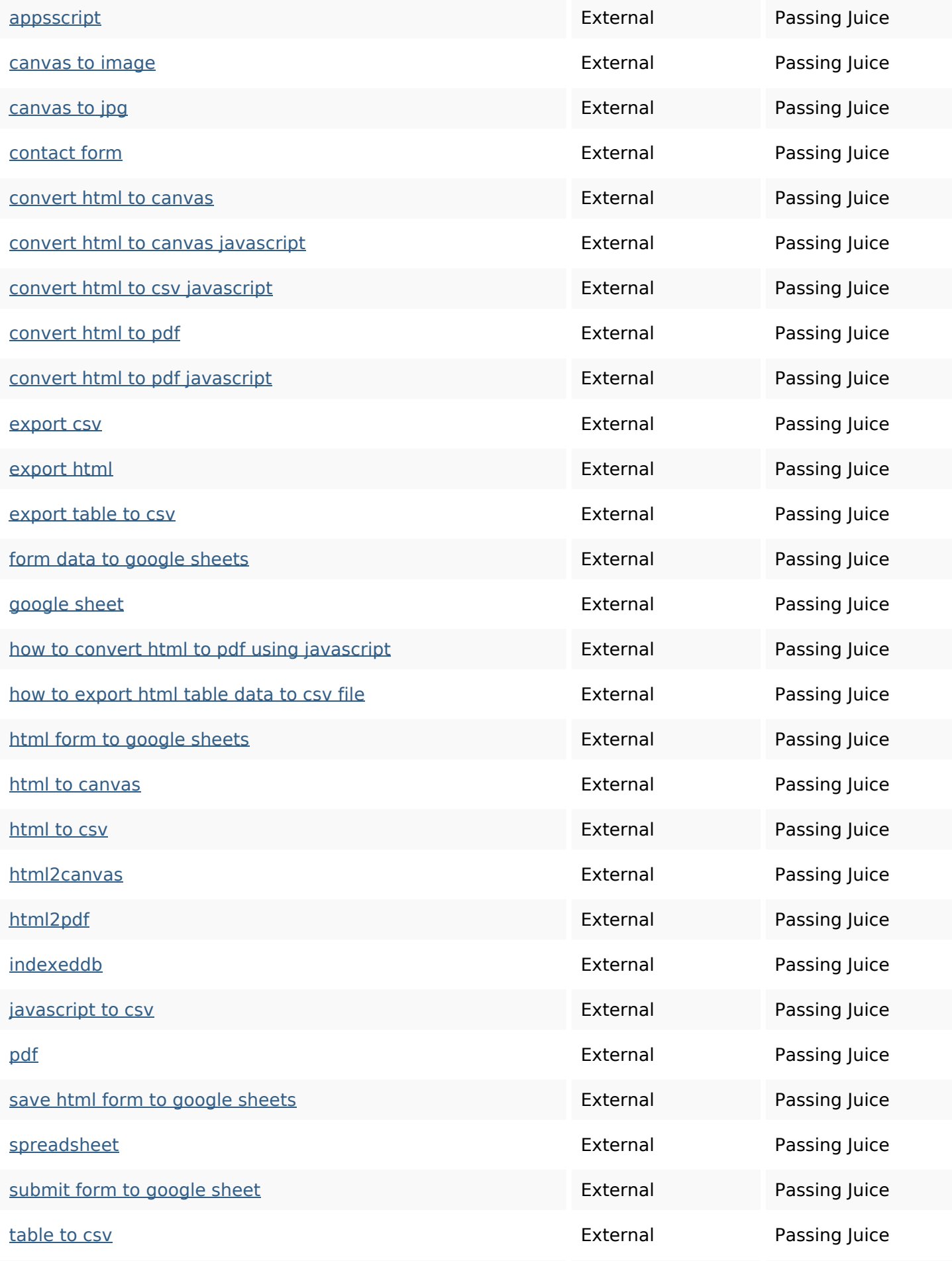

## **In-page links**

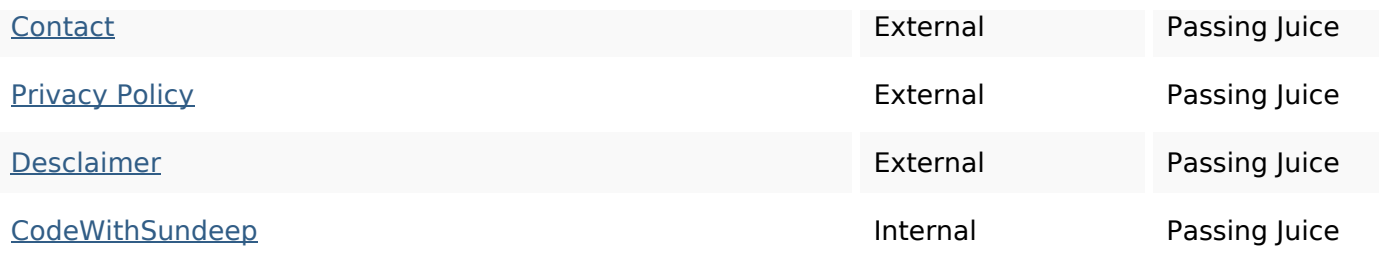

#### **SEO Keywords**

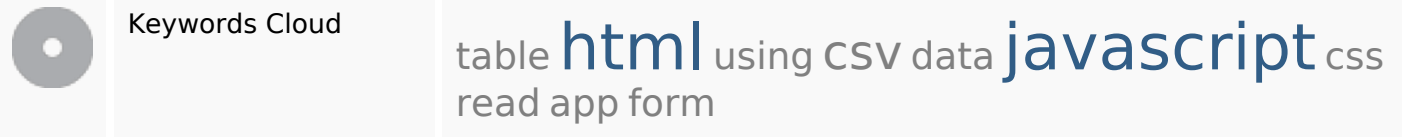

## **Keywords Consistency**

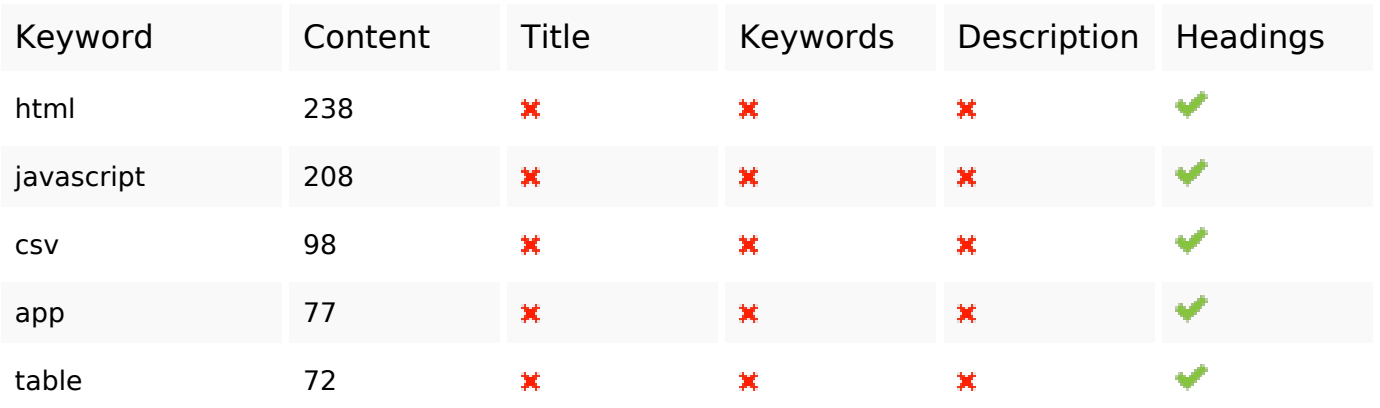

## **Usability**

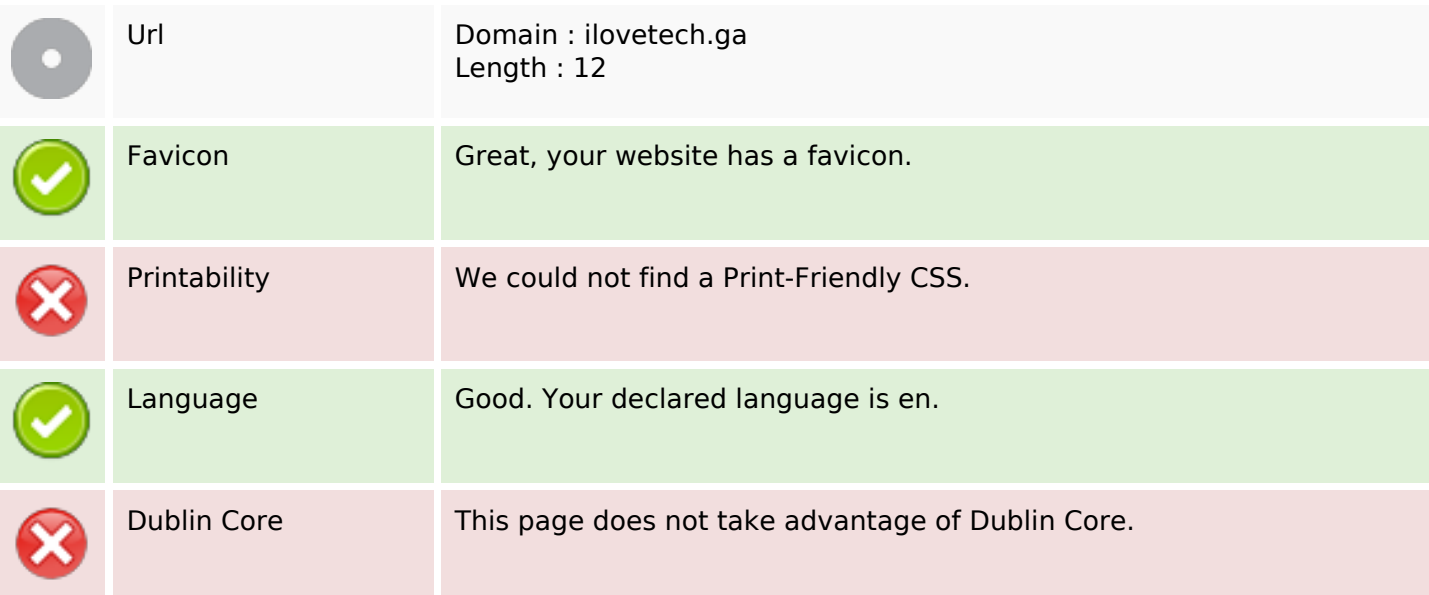

# **Usability**

#### **Document**

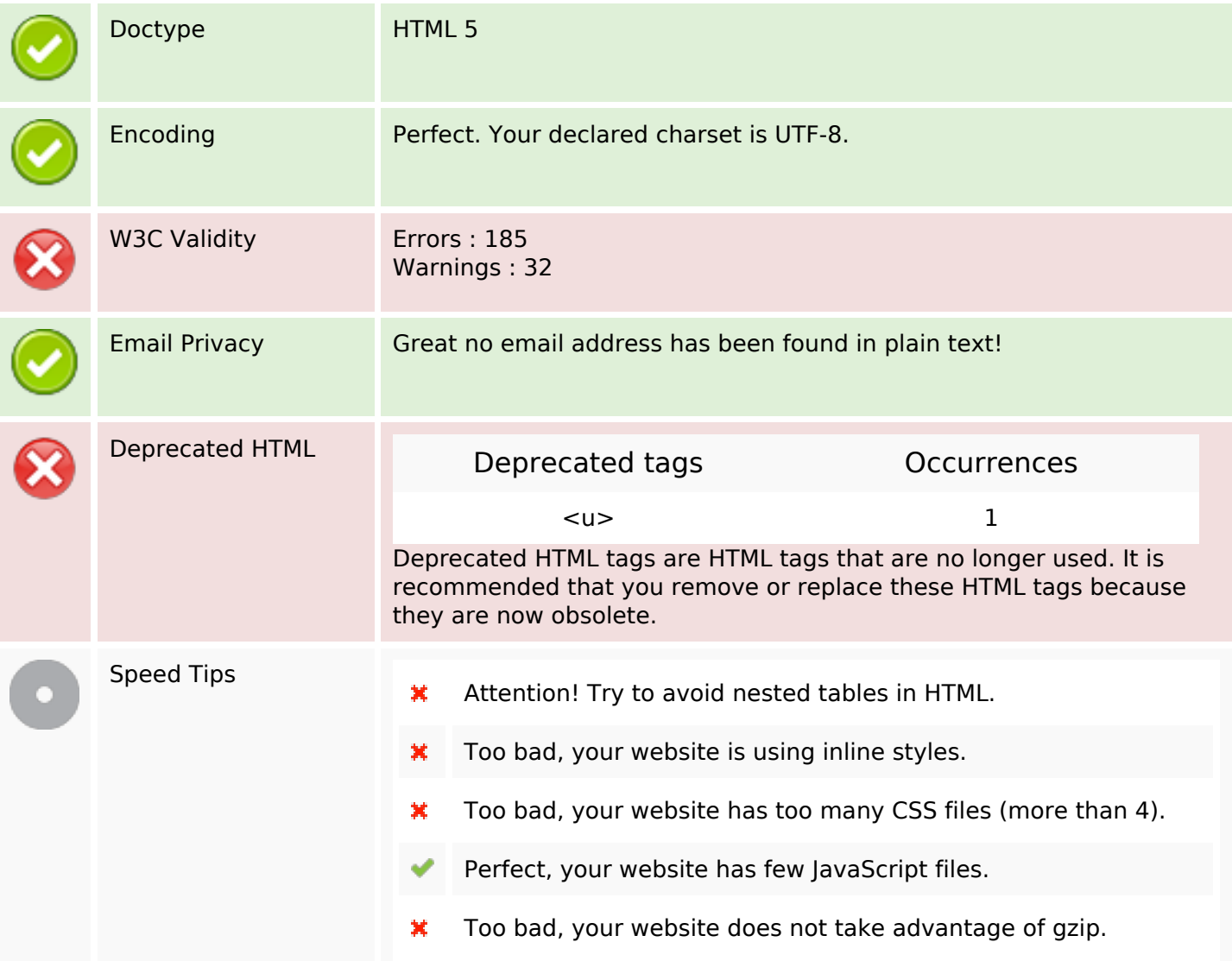

#### **Mobile**

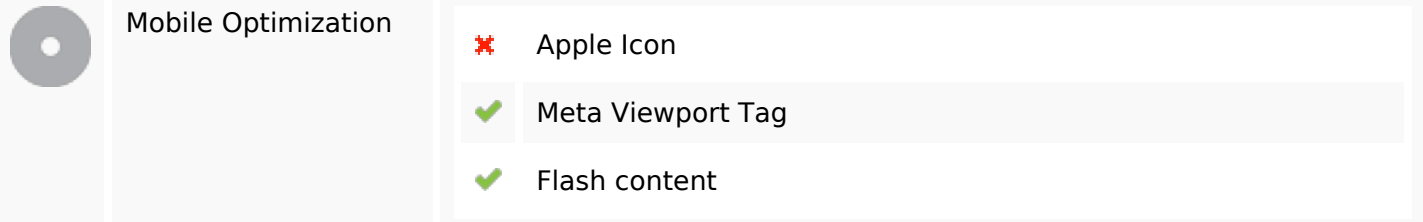

# **Optimization**

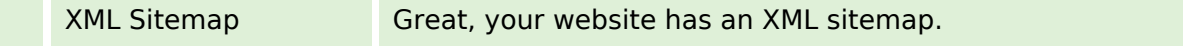

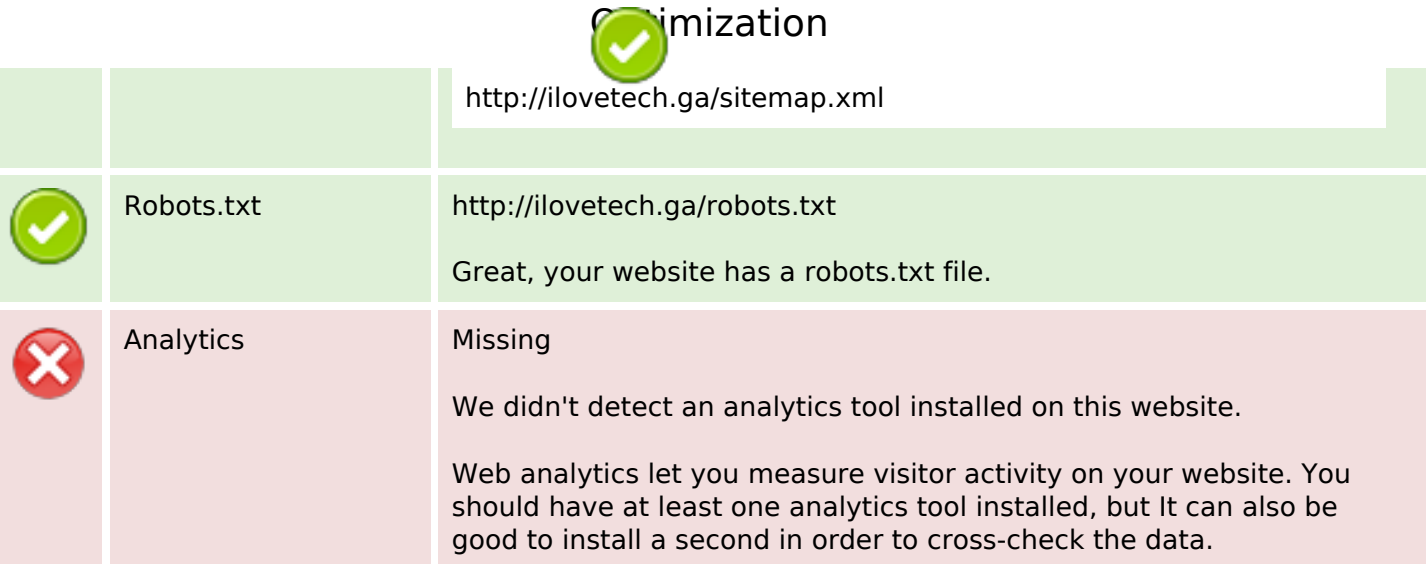